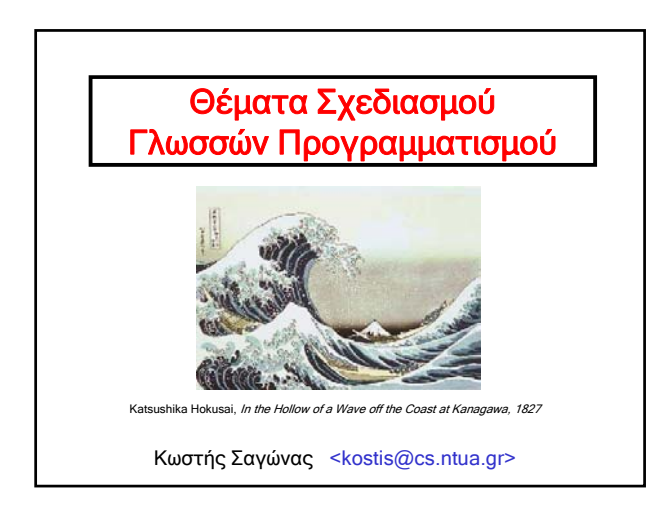

#### **Εν αρχή ην... η χακεριά**

• Έστω ότι θέλουμε να βρούμε κάποια πληροφορία για τους χρήστες ενός μηχανήματος Unix από το αρχείο /etc/passwd το οποίο έχει εγγραφές (πιθανώς κάποιες εγγραφές είναι ανενεργές – σχόλια #) της μορφής:

#### **mailman:\*:78:78:Mailman user:/var/empty:/usr/bin/false**

Βασικά πρέπει να κάνουμε τα εξής

- 1. Να κοιτάξουμε μόνο τις γραμμές που δεν είναι σχόλια
- 2. Από αυτές να απομονώσουμε το όνομα χρήστη (username), το home directory, και το shell του κάθε χρήστη
- Θέματα Σχεδιασμού Γλωσσών Προγραμματισμού 2 3. Για να βρούμε ποιοι όντως είναι χρήστες, κοιτάμε κατά πόσο το shell τους υπάρχει ως (εκτελέσιμο) πρόγραμμα

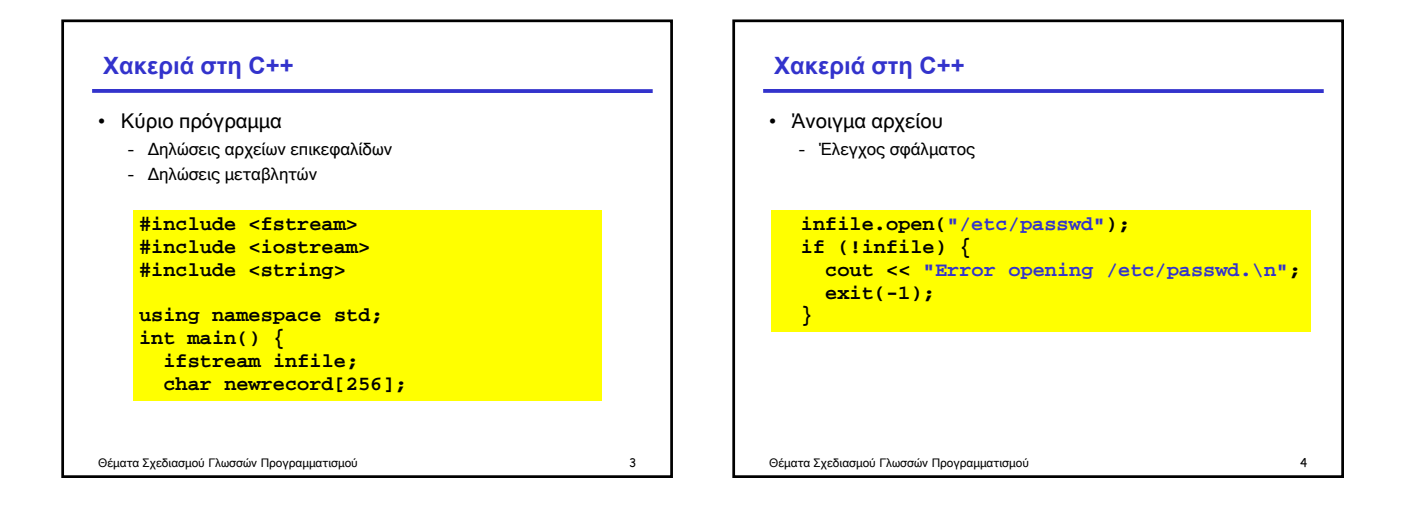

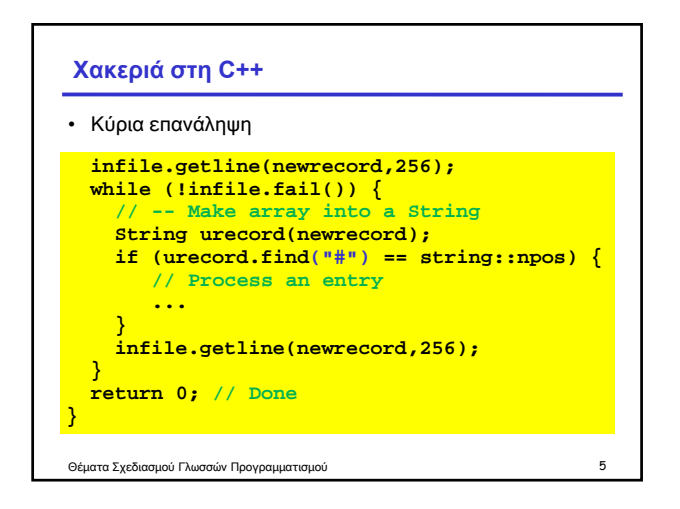

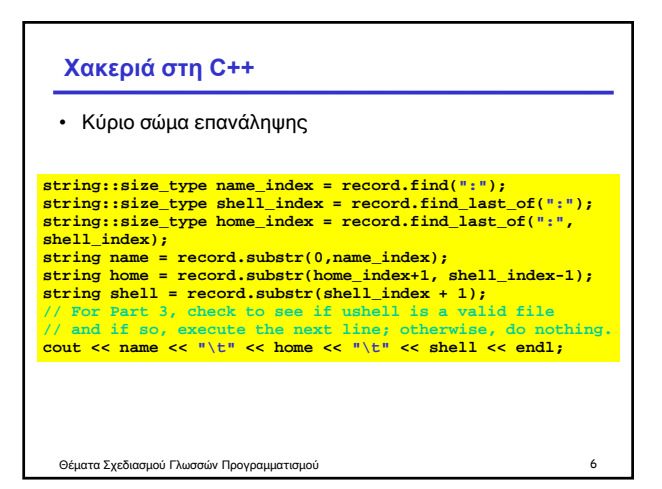

#### **Χακεριά στη Java**

Θέματα Σχεδιασμού Γλωσσών Προγραμματισμού 7

## • Είναι παρόμοια με τη C++ – Αλλά η γλώσσα έρχεται με μια καλή βιβλιοθήκη (StringTokenizer) **StringTokenizer st = new StringTokenizer(record, ":"); String username = st.nextToken(); g ();st.nextToken(); // Don't care about these st.nextToken(); st.nextToken(); st.nextToken(); String home = st.nextToken(); String shell = st.nextToken();**

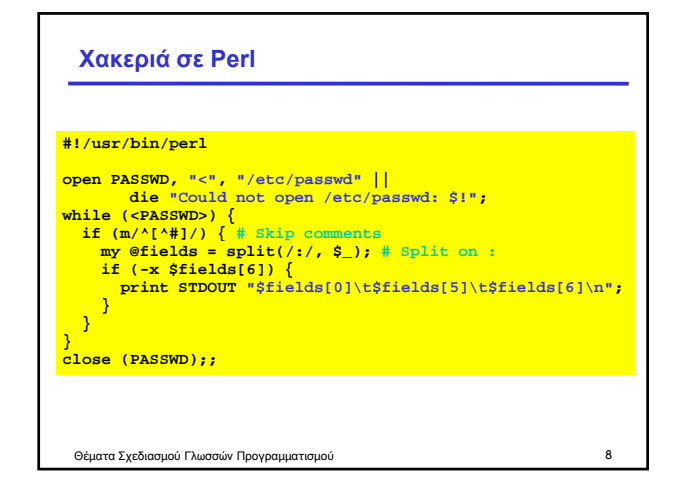

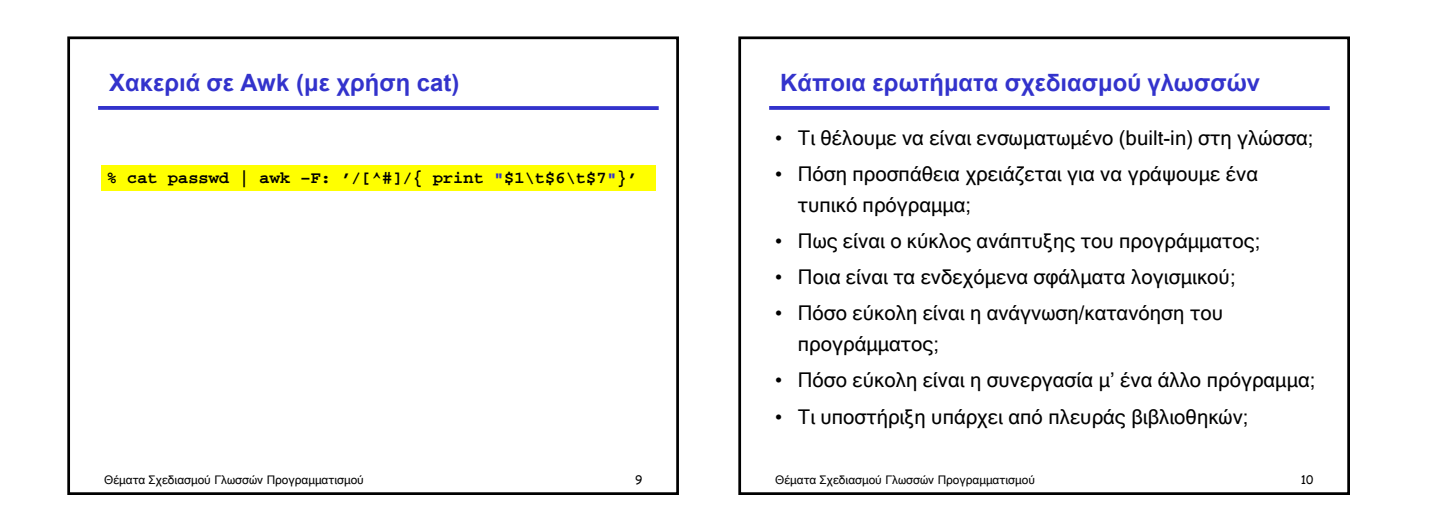

#### **Επίδοση σε ταχύτητα**

• Το πρόγραμμα σε C++ είναι περίπου τρεις φορές πιο γρήγορο από ότι σε Perl

- Όμως η ταχύτητα και των δύο προγραμμάτων είναι
- ικανοποιητική (για την προβλεπόμενη χρήση τους)
- Σε τελική ανάλυση, η ταχύτητα εκτέλεσης έχει περισσότερο να κάνει με το χρόνο που χρειάζεται να διαβάσουμε το αρχείο (από το δίσκο) παρά με τη γλώσσα
- Είναι αυτός λόγος για να γράψουμε Χ φορές περισσότερο κώδικα;

```
Θέματα Σχεδιασμού Γλωσσών Προγραμματισμού 11
```
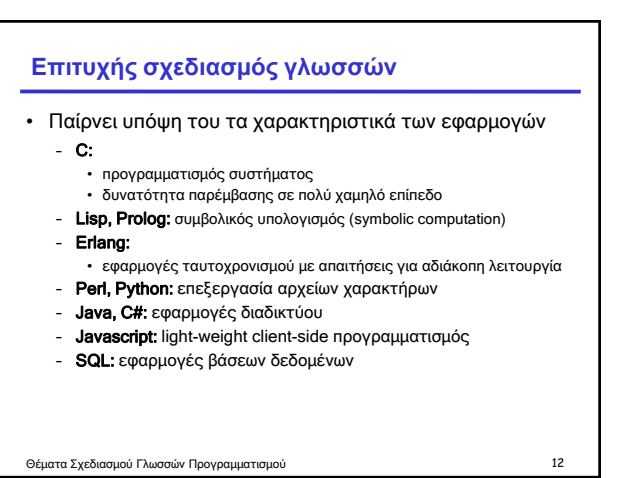

#### **Στοιχεία σχεδιασμού γλωσσών**

- Το κλειδί της επιτυχίας: ευκολία επίλυσης κάποιου συνόλου εφαρμογών
- Οι συγκεκριμένες εφαρμογές βοηθούν τους σχεδιαστές να επικεντρώσουν την προσοχή τους σε συγκεκριμένα χαρακτηριστικά και να έχουν σαφώς προσδιορισμένα κριτήρια για τις αποφάσεις τους
- Ένα από τα βασικότερα συστατικά σχεδιασμού γλωσσών και συγχρόνως μια από τις πιο δύσκολες αποφάσεις είναι το ποια στοιχεία θα μείνουν εκτός της γλώσσας!

Θέματα Σχεδιασμού Γλωσσών Προγραμματισμού 13

#### **Στοιχεία σχεδιασμού γλωσσών**

• Αφηρημένο υπολογιστικό μοντέλο / μηχανή όπως αυτό παρουσιάζεται στον προγραμματιστή

- Fortran: Πίνακες, αριθμοί κινητής υποδιαστολής, κ.λπ.
- C: Μοντέλο μηχανής υπολογιστή, διευθυνσιοδότηση κατά bytes
- Lisp: Λίστες, συναρτήσεις, αυτόματη διαχείριση μνήμης
- Smalltalk: Αντικείμενα και μέθοδοι, επικοινωνία με μηνύματα
- Java: Αντικείμενα, ενδοσκόπηση (reflection), ασφάλεια, JVM
- Άλλες; Ιστοσελίδες, βάσεις δεδομένων

#### • Θεωρητική θεμελίωση

– Τυπικές γλώσσες, λ-λογισμός, Θεωρία Τύπων, Σημασιολογία

Θέματα Σχεδιασμού Γλωσσών Προγραμματισμού 14

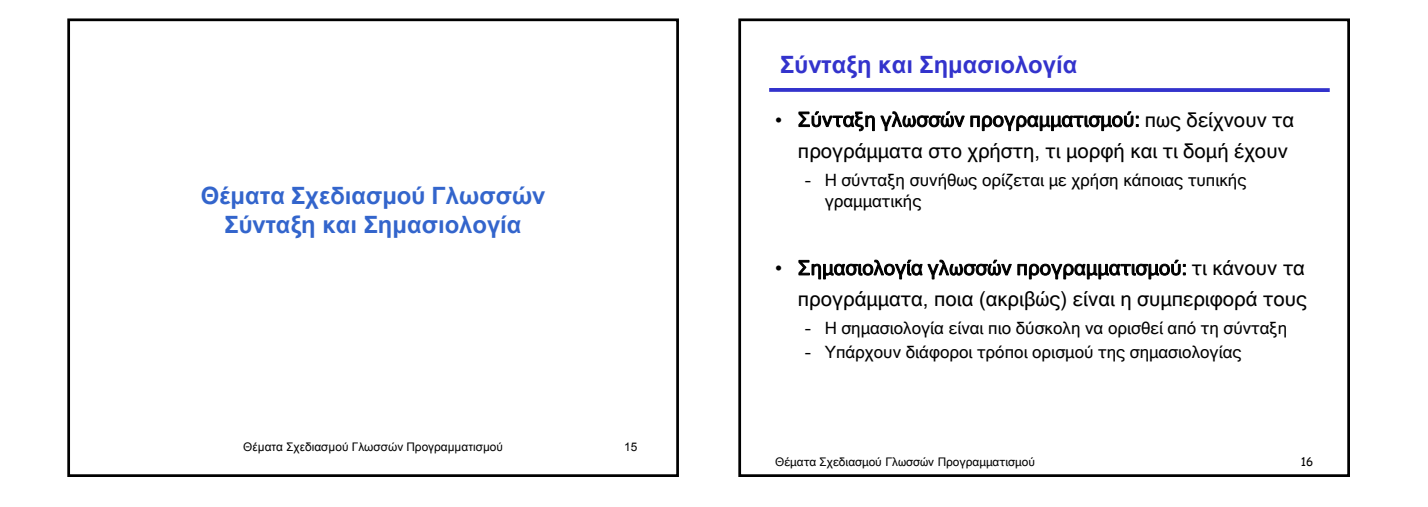

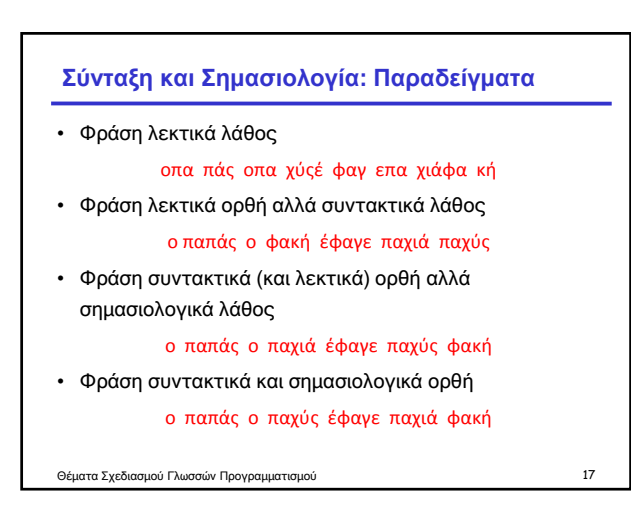

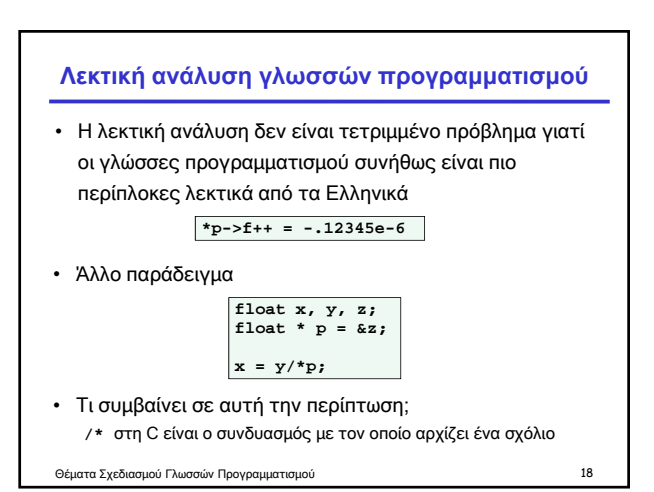

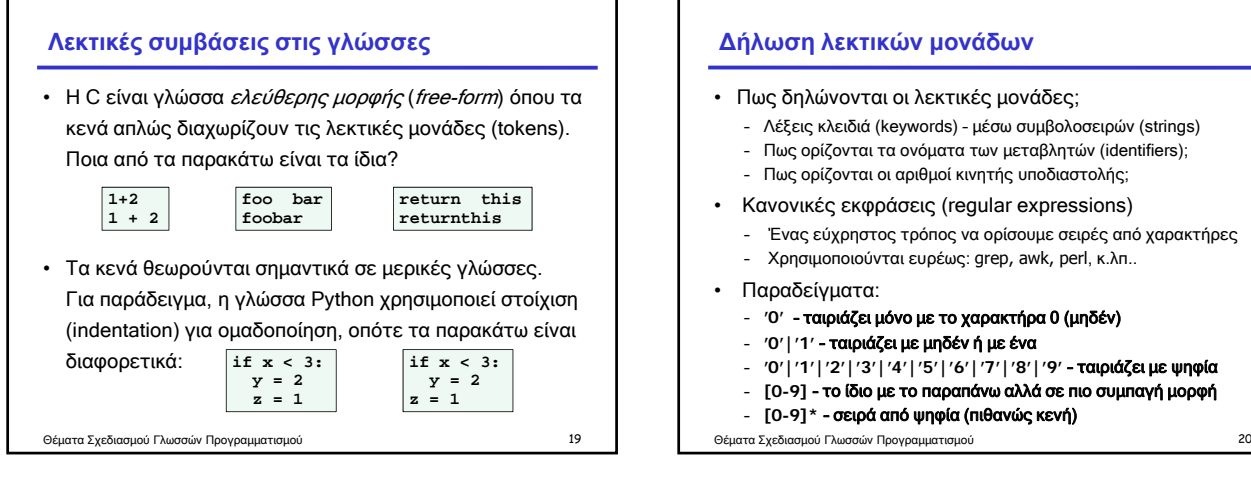

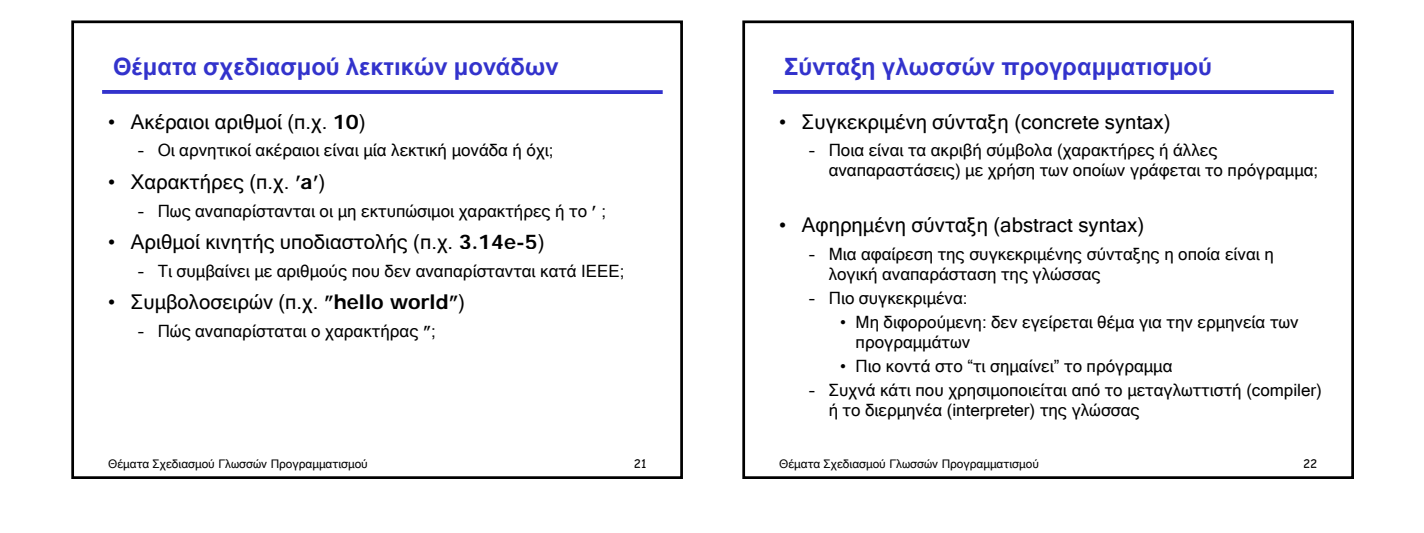

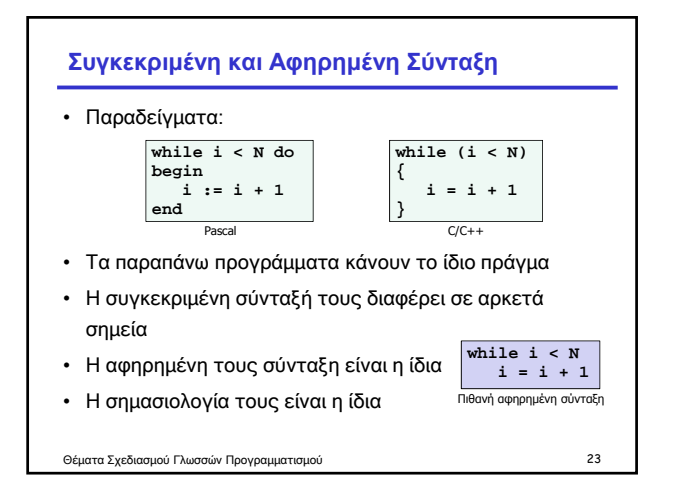

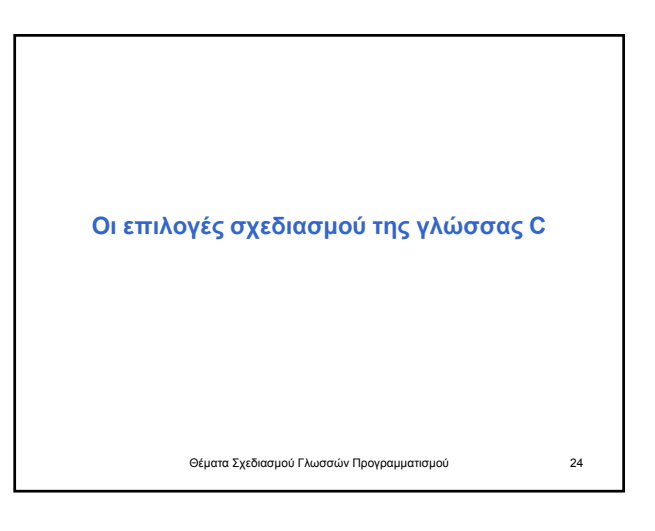

#### **Η ιστορία και οι επιλογές της C**

- Αναπτύχθηκε μεταξύ 1969 και 1973 μαζί με το Unix από τον Dennis Ritchie
- Σχεδιάστηκε για προγραμματισμό συστήματος – Λειτουργικά συστήματα
	- Εργαλεία υποστήριξης / μεταγλωττιστές
	- Φίλτρα / Ενσωματωμένα συστήματα
- Η μηχανή ανάπτυξης (DEC PDP-11) είχε
- 24Κ bytes of memory of which 12K for the OS • Πολλά στοιχεία της C λόγω έλλειψης μνήμης
	- Μεταγλωττιστής ενός περάσματος – Συναρτήσεις ενός επιπέδου (without nesting)
	-

Θέματα Σχεδιασμού Γλωσσών Προγραμματισμού 25

#### **Μετατροπές (Conversions)**

- Η C ορίζει κάποιες αυτόματες μετατροπές :
	- Ένας char μπορεί να χρησιμοποιηθεί ως int – Η αριθμητική κινητής υποδιαστολής πάντα γίνεται με doubles.
	- Οι floats προάγονται αυτόματα σε doubles – Οι int και char μπορούν να μετατραπούν σε float ή σε double και αντίστροφα. Το αποτέλεσμα είναι απροσδιόριστο εάν μπορεί να υπερχειλίσει.
	- Η πρόσθεση ενός αριθμού (int) σε έναν δείκτη (pointer) δίνει αποτέλεσμα ένα δείκτη
	- Η αφαίρεση δύο δεικτών σε αντικείμενα του ίδιου (πάνω-κάτω) τύπου δίνει ως αποτέλεσμα έναν ακέραιο (int)

Θέματα Σχεδιασμού Γλωσσών Προγραμματισμού 26

#### **Δηλωτές (Declarators) της C**

• Οι δηλώσεις έχουν τη μορφή: basic type

**static unsigned int (\*f[10])(int, char\*)[10];** specifiers declarator

- Declarator's notation matches that of an expression: use it to return the basic type
- Συντακτικά ίσως το χειρότερο χαρακτηριστικό της C: διότι συνδυάζει τόσο prefix (pointers) όσο και postfix τελεστές (arrays, functions)

Θέματα Σχεδιασμού Γλωσσών Προγραμματισμού 27

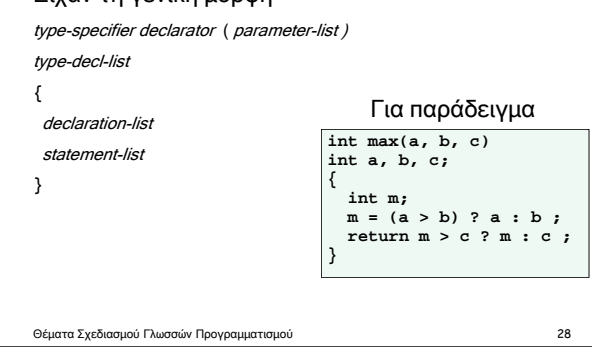

# **Επιλογές σχεδιασμού της C**

- Οι πρώτοι compilers της C δεν έλεγχαν τον αριθμό και τον τύπο των ορισμάτων των συναρτήσεων
- Η μεγαλύτερη αλλαγή που έγινε στη C όταν αυτή έγινε ANSI standard ήταν η απαίτηση οι συναρτήσεις να ορίζουν τους τύπους των παραμέτρων τους

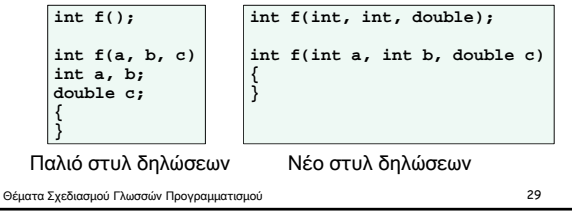

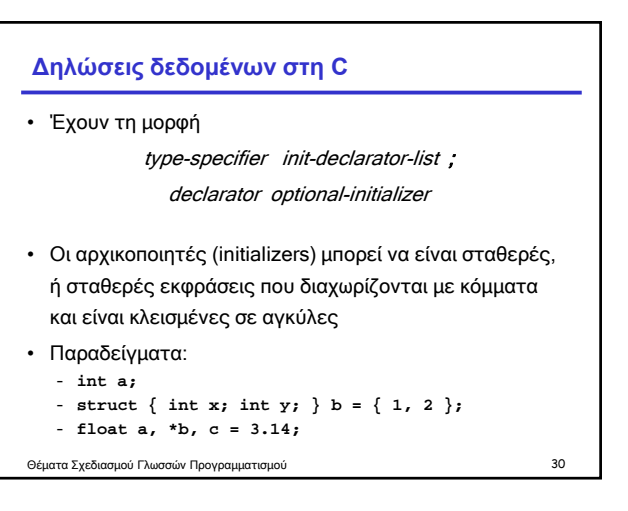

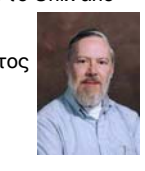

# **Δηλώσεις συναρτήσεων (προ ANSI C)**

#### Είχαν τη γενική μορφή

#### **Κανόνες εμβέλειας (Scope rules)**

## Δύο είδη εμβέλειας στη C:

- 1. Λεκτική εμβέλεια
	- Βασικά, το μέρος του προγράμματος όπου δεν υπάρχουν λάθη αδήλωτων μεταβλητών ("undeclared identifier" errors)
- 2. Εμβέλεια των external identifiers
	- Όταν δύο identifiers σε διαφορετικά αρχεία αναφέρονται στο ίδιο αντικείμενο.
	- Π.χ., μια συνάρτηση που είναι ορισμένη σε ένα αρχείο καλείται από μια συνάρτηση σε ένα άλλο αρχείο.

Θέματα Σχεδιασμού Γλωσσών Προγραμματισμού 31

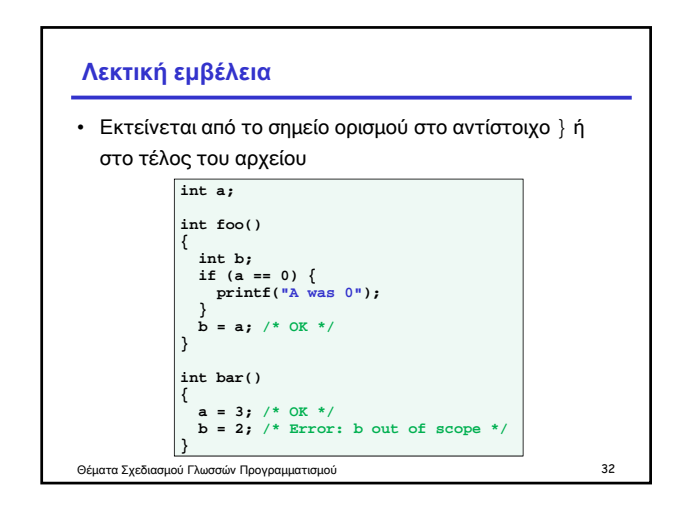

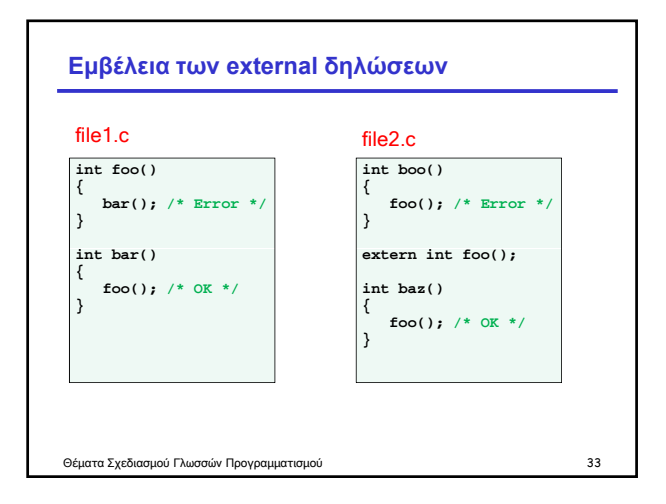

#### **Ο C Preprocessor**

- Έρχεται σε αντίθεση με την ελευθέρας μορφής φύση της C: οι γραμμές του προεπεξεργαστή πρέπει να αρχίζουν με **#** • Το κείμενο του προγράμματος περνάει μέσα από τον προεπεξεργαστή πριν εισαχθεί στο μεταγλωττιστή Αντικατάσταση ενός identifier: **# define** identifier token-string Αντικατάσταση μιας γραμμής με τα περιεχόμενα ενός αρχείου:
- **# include "**filename **"**
- Θέματα Σχεδιασμού Γλωσσών Προγραμματισμού 34

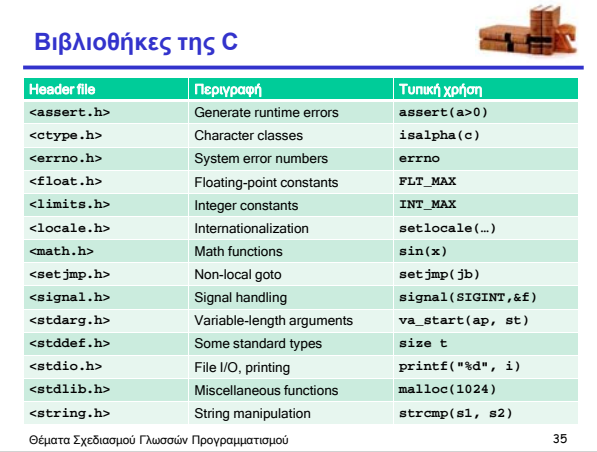

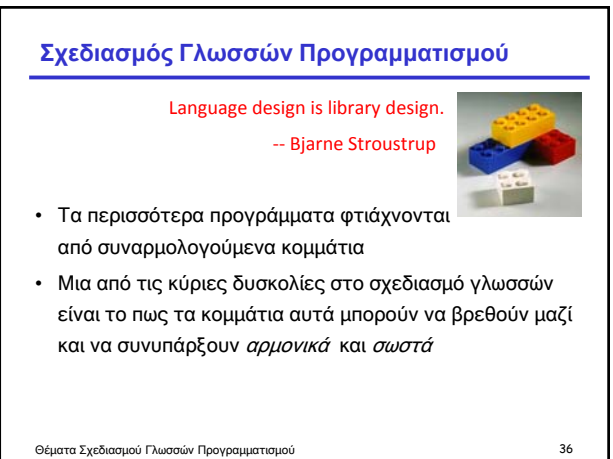